## Zabbix - demo

### Monitoring emulated servers with Charon-AXP, Charon-VAX, Charon-PDP, Charon-SSP, Charon-PAR

Stromasys – June, 2021

## Zabbix

- Zabbix is an enterprise-class open source distributed monitoring solution.
- Zabbix is software that monitors numerous parameters of a network and the health and integrity of servers. Zabbix uses a flexible notification mechanism that allows users to configure e-mail based alerts for virtually any event. This allows a fast reaction to server problems. Zabbix offers excellent reporting and data visualisation features based on the stored data.
- More at https://www.zabbix.com/

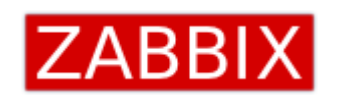

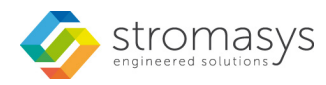

# Context

- Stromasys provides emulators for legacy servers hosted on Windows or Linux standard X86/X64 platforms
- For the purpose of this presentation I will focus on OpenVMS
- Our customers run critical systems most of them out of support from HPE/VSI for OpenVMS – they chose to freeze their environment
- Issues:
	- Keep some monitoring on critical systems seen as black boxes
	- Help and anticipate classical production issues : hardware, disk space, ram, high cpu
	- Loss of competence servers are managed by teams who don't know OpenVMS => need to locate files, changes, alerts : done with zabbix

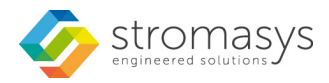

## Demonstration LAB

- 6 CentOS virtual machines running on VMware: 4x CentOS7, 1x Windows Server 2016, 1x Windows 7 Ultimate
	- Zabbix server on Linux only, here CentOS7
- Zabbix server running version 4.4.x (latest available)
- For the demo we will focus on a Zabbix client running on CentOS7 with Charon-AXP V4.10 installed
	- One OpenVMS 8.4 Charon virtual machine
	- One Tru64 5.1b Charon virtual machine
	- One Solaris 10 Charon virtual machine
- Alerts are setup to send customized emails

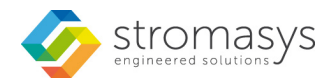

## Charon monitoring rules

- Service status: stopped, starting, started, etc...
- Monitoring rules:
	- Communication lost with license key / cleared when communication is restored or if license is found or when service is stopped
	- License has changed / cleared if « license found » message is detected or when service is stopped
	- USB dongle removal detected (immediate detection) / cleared when arrival detected or when service is stopped
	- All other WARNING\* messages / cleared when service is started
	- All other ERROR\* messages / cleared when service is started
	- For Charon-SSP, all other FATAL messages
	- License expiration  $\rightarrow$  alert sent several days before expiration
	- Charon product version has changed + on Windows, list of installed versions has changed (on Linux: 1 version at a time)
	- On Windows (Charon-AXP/VAX/PDP): Charon service state, path (meaning change in Charon version) and startup type
	- Connection to console for AXP and SSP only
		- Information is reported in the log file
		- This is not the case for VAX (and HPA)
	- Log and configuration file existence
	- For AXP/VAX/PDP
		- tick for license check (alert if no data is received)
		- CPU BUGCHECK
	- Sentinel driver: process monitoring, version change, configuration settings for Sentinel Admin Control Center (remote access) change (compared to what is expected/users)
	- Automatically filled repository for log and configuration files (Charon servers on Linux only):
		- Configuration file copied upon change (manual edit or modified date change)
		- Latest log file copied when the virtual machine is stopped
	- And more: debugging mode or log counters enabled or not in log, startup type for Charon-SSP, etc…

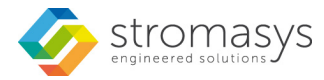

# Virtual machines monitoring rules

- System just started (information)
- Zabbix agent not responding  $\rightarrow$  could mean the process, the network or the system is down
- Changes: password file, hostname, kernel
- Too many processes running
- CPU, swap space and memory usage
- Demo: file does not exist  $\rightarrow$  /tmp/testfile
	- On Tru64, for the demo  $\rightarrow$  auto recovery (file re-created automatically)
- Automatic discovery of new NIC and filesystems
	- NIC: up or down, depending on Operating system, performances
	- File systems: lack of free space + on Tru64 V5.1: mounted or not
	- For VMS: disks, shadowsets monitoring, print and job queues, tapes, custom applications (backup sets), etc…
- Easy to setup templates:
	- For Charon virtual machines and services monitoring
	- For legacy operating systems

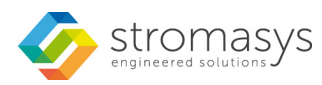

### Charon dashboard

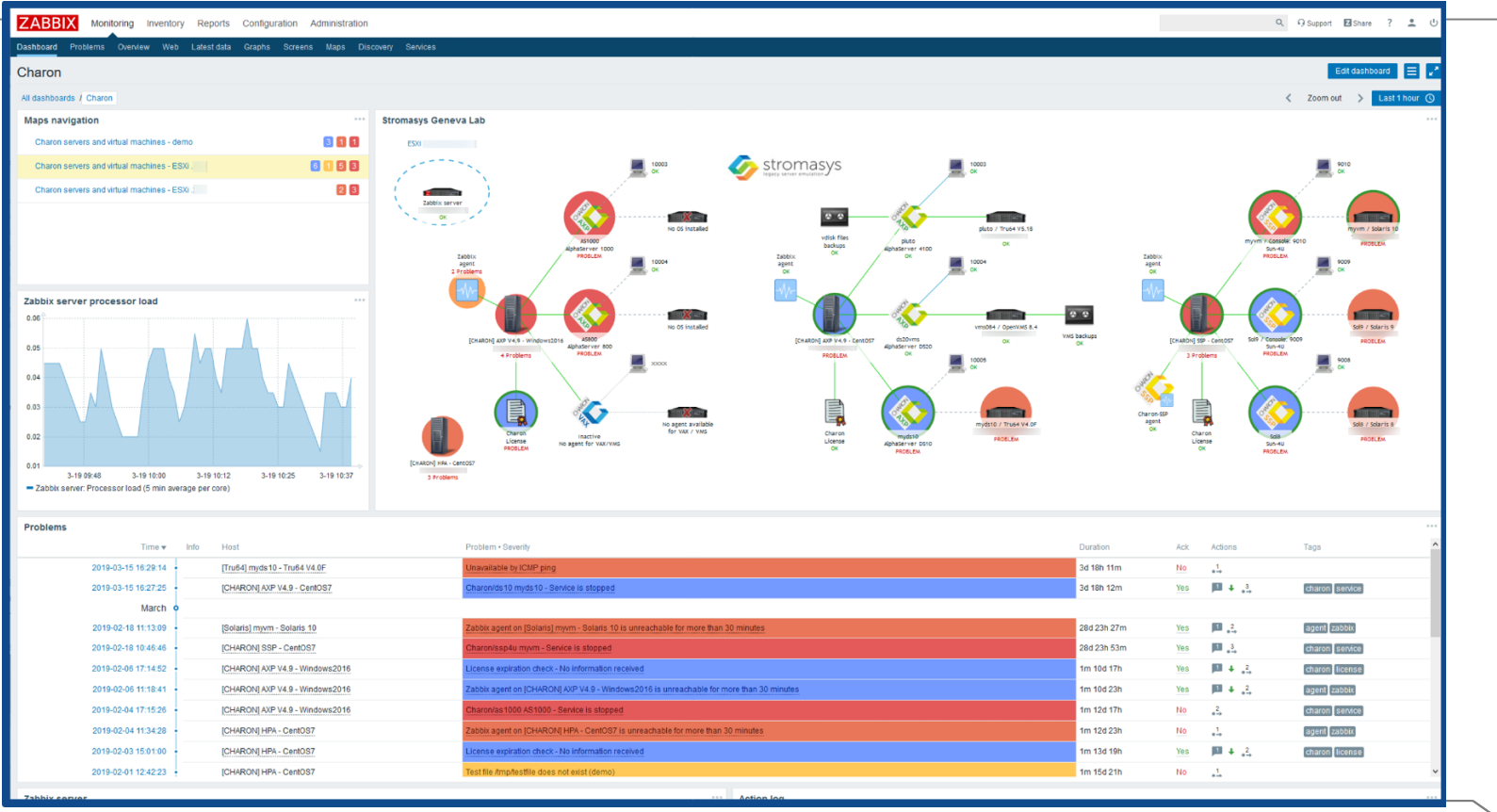

omasys

### Charon demo dashboard

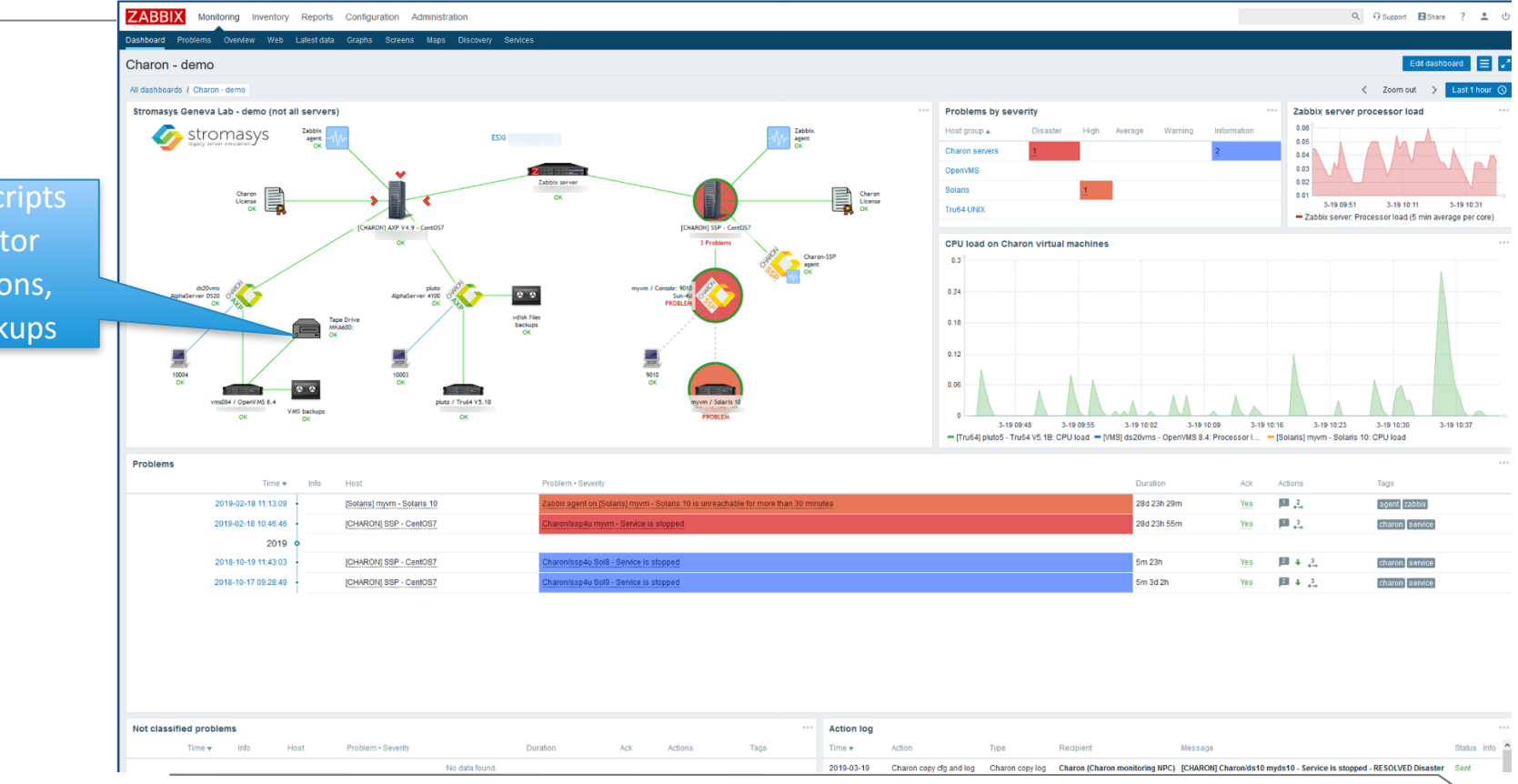

Custom scripts to monitor applications, here backups

stromasys

## Alert email example - License expiration

#### Problem started at 13:36:26 on 2019.01.07

Customized script to send alerts

Severity: Average Original problem ID: 984557 Problem name: License will expire soon : 10-Jan-2019. License: 100 Product: CHARON-SSP/4M, CHARON-SSP/4U, CHARON-SSP/4U+ for Linux x64

Host: [CHARON] SSP - CentOS7 (

**Operating system: CentOS Linux 7 (Core)** 

#### **Event found**

Expiration: 10-Jan-2019. License: 100 Product: CHARON-SSP/4M, CHARON-SSP/4U, CHARON-SSP/4U+ for Linux x64

#### **Description**

The license detected on this server will expire soon. Please update it as soon as possible.

#### Cleared when

• no license is about to expire or

 $\bullet$  manually acknowledged

#### **Host information**

Location: Geneva Lab ESX **Folder: Zabbix Tests** Name: Zabbix Client - CentOS7 - CharonSSP **Contact name: Bruno Installer name: Vasco** 

#### **Notes**

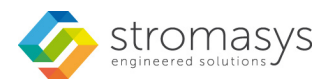

## Alert email example – CPU Halted

#### Problem started at 09:32:35 on 2018.12.04

Severity: High

Original problem ID: 641559 Problem name: Charon/ds20 ds20vms - CPU0 Halted

Host: [CHARON] AXP V4.9 - CentOS7 (

**Operating system:** CentOS Linux 7 (Core) Product: CHARON-AXP (AlphaServer DS20), V 4.9 B 19402 Log file: /charon/logs/ds20vms.log Configuration file: /charon/ds20vms.cfg

#### **Event found**

20181204:093254:INFO :0:000003C3:21264\_vms\_(43): CPU0 Halted (HALT INSTRUCTION @PC = FFFFFFFF.8008FA84)

#### **Description**

CPU0 Halted message found in log file /charon/logs/ds20vms.log

#### **Cleared when**

 $\bullet$  the virtual machine is stopped (a guest operating system reboot is not enough) or

• manually acknowledged

#### **Host information**

Location: Geneva Lab ESX **Folder: Zabbix Tests** Name: Zabbix Client - CentOS7 - CharonAXP **Contact name: Bruno Installer name: Bruno** 

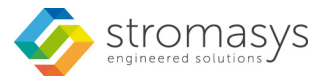

### Alert email example - CPU Halted - Resolved

#### Problem has been resolved at 09:33:25 on 2018.12.04

Severity: High Original problem ID: 641559 Problem name: Charon/ds20 ds20vms - CPU0 Halted

Host: [CHARON] AXP V4.9 - CentOS7 (1 **Operating system:** CentOS Linux 7 (Core) Product: CHARON-AXP (AlphaServer DS20), V 4.9 B 19402 Log file: /charon/logs/ds20vms.log Configuration file: /charon/ds20vms.cfg

#### **Acknowledgement history**

2018.12.04 09:33:24 "Bruno Miretti Administrator (Bruno)" Action: Close problem Shutdown to set auto\_action to restart at SRM prompt

#### **Description**

CPU0 Halted message found in log file /charon/logs/ds20vms.log

#### **Cleared when**

- the virtual machine is stopped (a guest operating system reboot is not enough) or
- manually acknowledged

#### **Host information**

Location: Geneva Lab ESX **Folder: Zabbix Tests** Name: Zabbix Client - CentOS7 - CharonAXP **Contact name: Bruno Installer name: Bruno** 

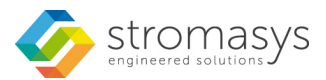

### Alert email example - Shutdown detected (SSP)

#### Problem started at 11:00:13 on 2019.07.08

Severity: Warning Original problem ID: 1342022 Problem name: Charon/ssp4u myvm - Shutdown detected

Host: [CHARON] SSP - CentOS7 ( Operating system: CentOS Linux 7 (Core) Product: Charon-SSP/4U v3.0.1 Log file: /myvm/myvm.log Configuration file: /opt/charon-agent/ssp-agent/ssp/sun-4u/myvm/myvm.cfg

#### **Event found**

2019-07-08 11:00:13 INFO CIH prom\_poweroff: exit

**Description** 

A shutdown of the virtual machine operating system has been detected (prom\_poweroff) in log file /myvm/myvm.log

#### **Cleared when**

- the virtual machine (service) is stopped or
- . the virtual machine is booted ("Idle handle enabled" detected) or
- manually acknowledged

#### **Host information**

Location: Geneva Lab ESX **Folder: Zabbix Tests** Name: Zabbix Client - CentOS7 - CharonSSP **Contact name: Bruno Installer name: Vasco** Contract number or customer name: Stromasys

#### **Notes**

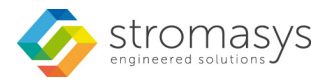

## Demo

- OpenVMS demo
	- Press CTRL-P on the system console -> CPU0 Halted alert
	- Unmount a disk and mount again
- Tru64 V<sub>5</sub>.1b demo
	- Start/stop virtual machine / Tru64 V5.1
	- Connect to the system (OPA0) console
	- Unmount a file system
	- Remove the file used for demo to check automatic action is performed to solve the problem
	- Update the configuration file, check the copy is performed to the repository
	- Stop the virtual machine, check the log file is copied
	- Check email alerts received and their counter alerts

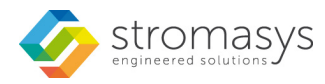

# Short video / Charon log monitoring

- Details:
	- Connection to the ds20vms system console generates displays an alert (grey color) on the dashboard (No alert by mail sent)
	- CTRL-P is pressed on the console and the problem is solved manually.

Please feel free to contact us to watch this video Too big to share in this presentation [info@stromasys.com](mailto:info@stromasys.com)

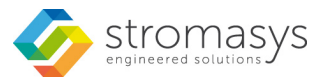

## Short video / Tru64 monitoring

- Details:
	- /data2 filesystem will be filled then freed (interval=1min)
	- /data1 filesystem will be unmounted/ mounted: monitoring done with a combination of Tru64 EVM filter and zabbix\_sender (quite immediate)

Please feel free to contact us to watch this video Too big to share in this presentation [info@stromasys.com](mailto:info@stromasys.com)

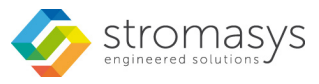

# Zabbix current restrictions with Charon

- Charon products and versions for logs and services monitoring
	- Charon-AXP/VAX V4.9 minimum on Linux and Windows (+PDP)
	- Charon-SSP 3.0.1 on Linux (also works with 2.0.5, minimum version)
	- Charon-HPA  $\rightarrow$  possible to monitor but the log is not really designed for this (no counter alerts for example)
- Agent support on:
	- $-$  Tru64 V5.1x
	- OpenVMS Alpha 7.3-2 and more (agent provided by [sysgroup.fr](https://zabbix.sysgroup.fr/) team)
	- Solaris 2.5.1, 4, 5, 6 and 7 with some limitations (less functionalities/old agents)
	- Solaris 8, 9 and 10
- Not supported today (development required)
	- Tru64 V4.0x  $\rightarrow$  Compilation of agent on going/need to test communications and features+create the associated templates
	- OpenVMS Alpha < 7.3-2 and VAX VMS
	- OpenVMS file content monitoring (log)
	- Solaris 2.5.1, 4, 5, 6 and 7 with recent agent version
	- HP-UX: not implemented/tested

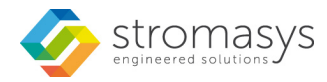

## For more details!

Contact us: [alexandre.souf@stromasys.com](mailto:alexandre.souf@stromasys.com) [bruno.miretti@stromasys.com](mailto:bruno.miretti@stromasys.com)

Consider Stromasys solutions for legacy servers: when downtime is not an option!

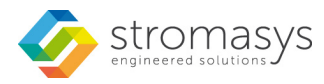